# **Аннотация рабочей программы модуля ПМ.01 Оформление и компоновка технической документации МДК.01.01 Технологии оформления и компоновки технической документации**

## *Профессия 09.01.03 Оператор информационных систем и ресурсов*

### **1.1. Место дисциплины в структуре основной образовательной программы:**

В результате изучения профессионального модуля обучающихся должен освоить основной вид деятельности Оформление и компоновка технической документации,

и соответствующие ему общие компетенции, и профессиональные компетенции: ПК 1.1.; ПК 1.2.; ПК 1.3.; ПК 1.4.; ПК 1.5.

### **1.2. Цель и планируемые результаты освоения дисциплины:**

В рамках программы учебной дисциплины обучающимися осваиваются умения и знания

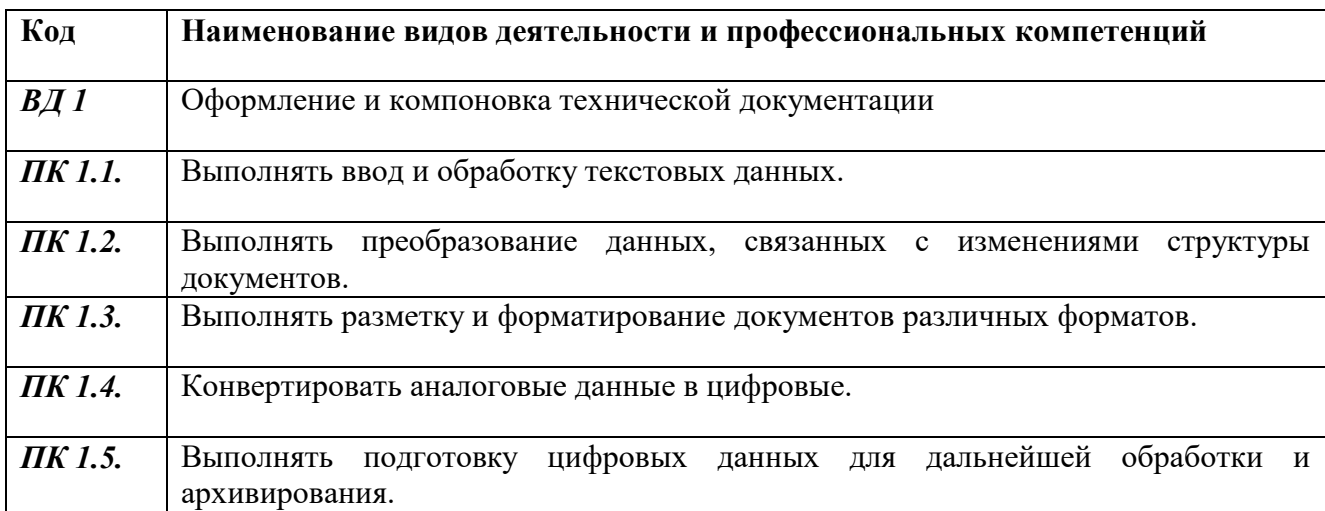

### 1.1.2. Перечень профессиональных компетенций

### 1.1.3. В результате освоения профессионального модуля обучающийся должен:

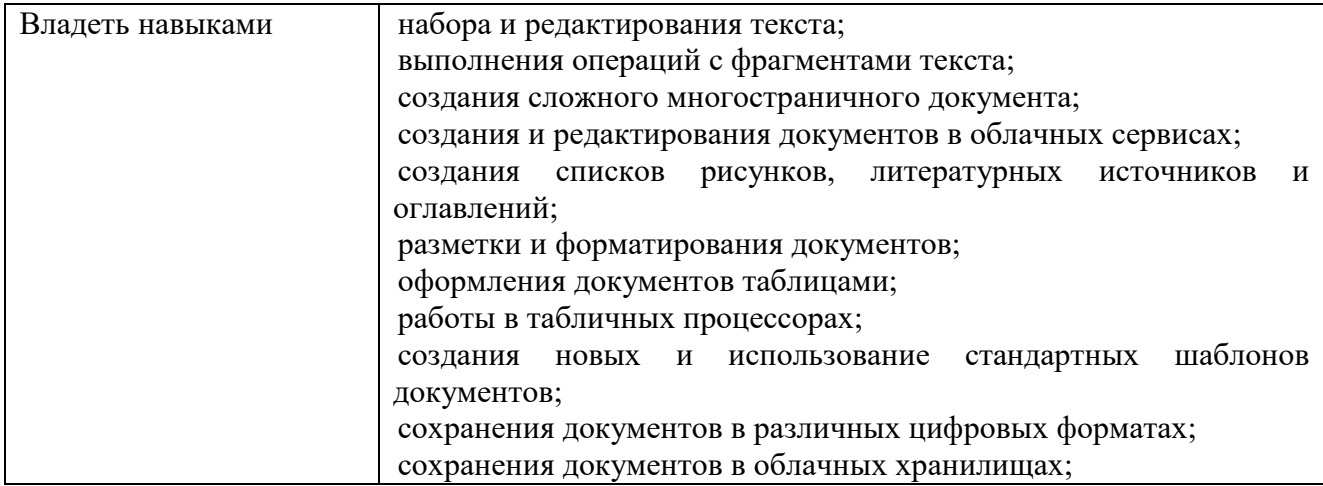

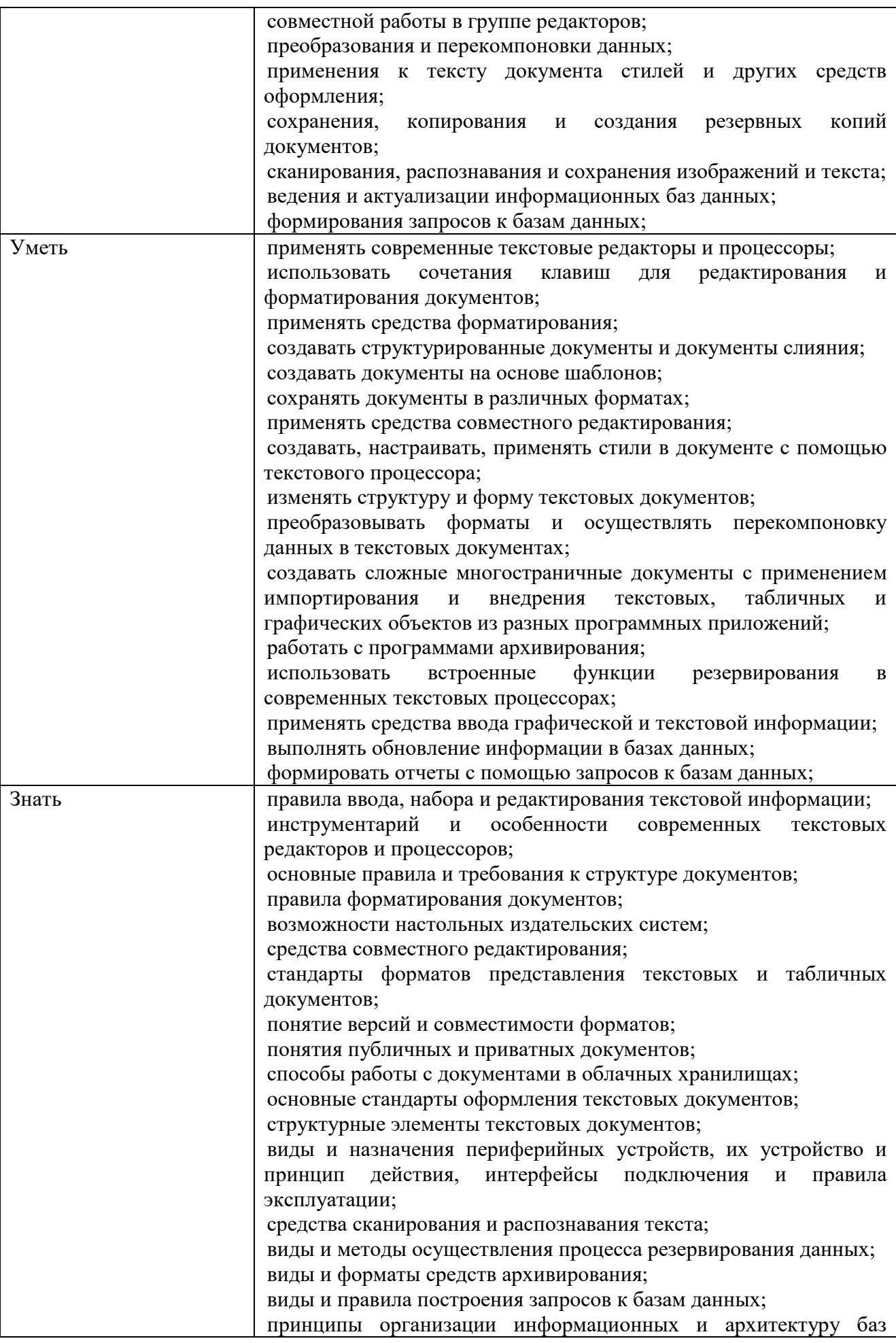

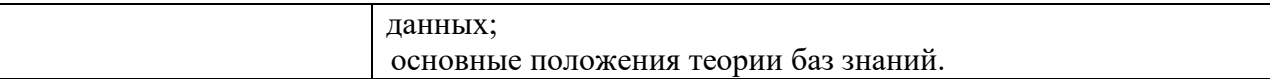

Количество часов, отводимое на освоение профессионального модуля

Всего часов – 576 часов

- МДК.01.01. Технологии оформления и компоновки технической документации– 180 часов;

- УП.01.01 Учебная практика- 252 часа;

- ПП.01.01 - Производственная практика – 144 часа

# **2. СТРУКТУРА И СОДЕРЖАНИЕ УЧЕБНОЙ ДИСЦИПЛИНЫ**

## **2.1. Тематический план и содержание учебной дисциплины**

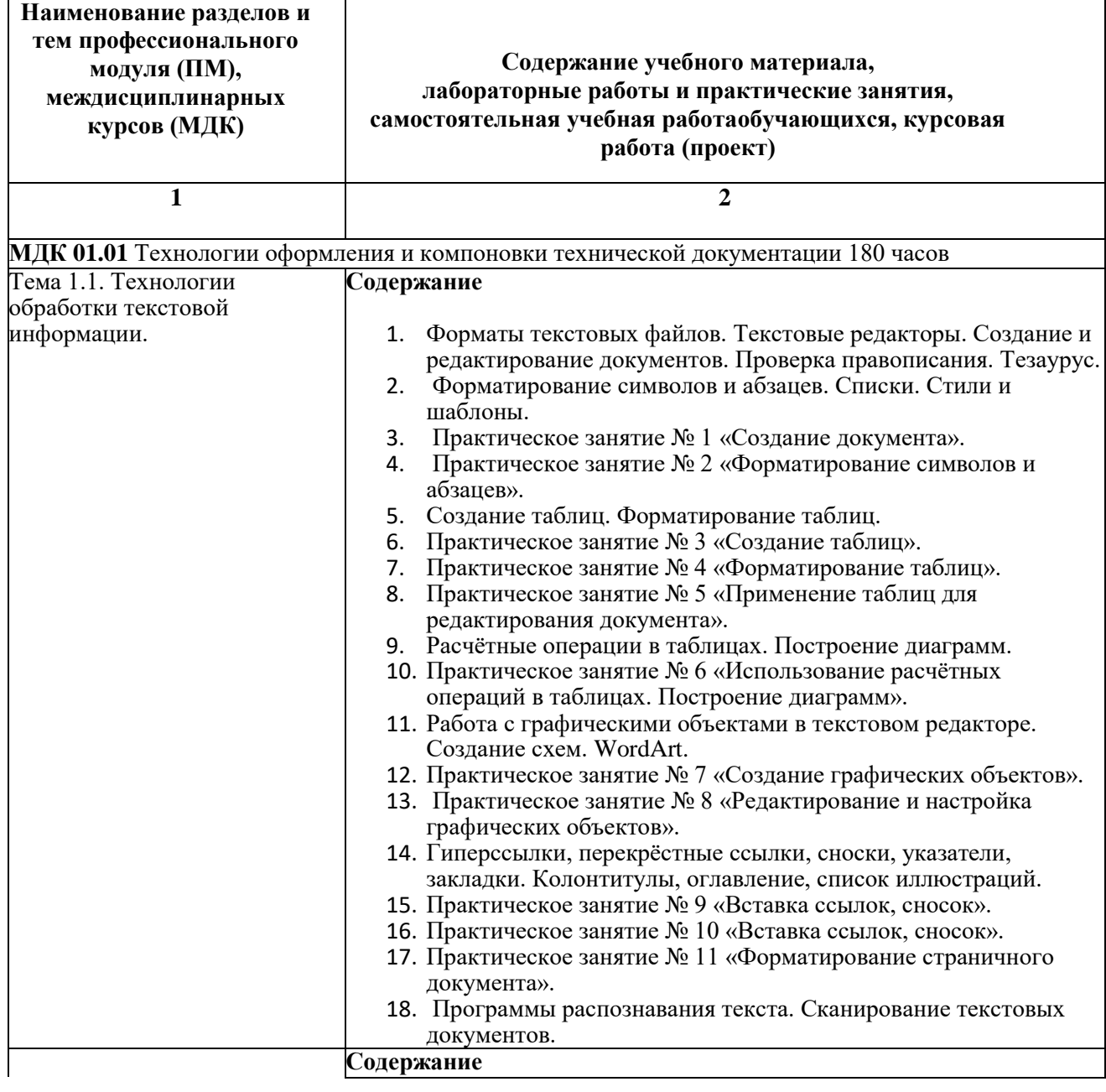

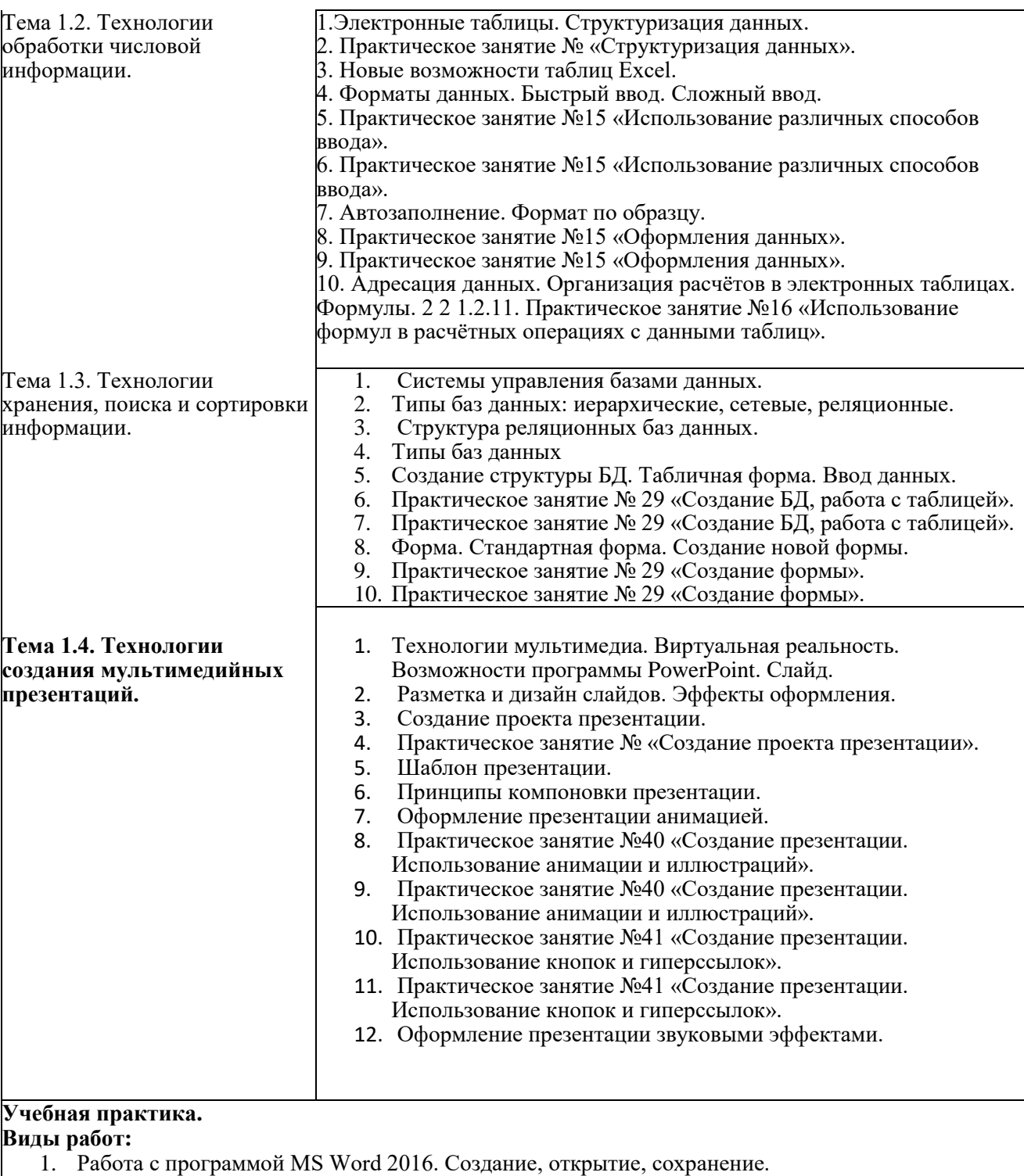

- 2. Редактирование документов. Проверка правописания. Тезаурус.
- 3. Форматирование символов, абзацев, текста целиком.
- 4. Списки. Стили и шаблоны.
- 5. Создание и форматирование таблиц.
- 6. Расчѐтные операции в таблицах.
- 7. Построение диаграмм.
- 8. Создание, редактирование и настройка графических объектов рисунков, клипов, схем, фигур, диаграмм, формул.
- 9. Создание, редактирование и настройка графических объектов рисунков, клипов, схем, фигур, диаграмм, формул.
- 10. Добавление в документ гиперссылок, сносок, указателей, колонтитулов, оглавления.
- 11. Сканирование, распознавание и обработка текста. Подготовка документа к печати.
- **Excel – табличный процессор** 12. Работа с программой Excel-2016.
- 13. Создание, открытие и сохранение файлов.

14. Ввод данных.

15. Выделение диапазонов.

16. Автозаполнение.

17. Цветовое оформление таблиц.

- 18. Создание и форматирование графиков.
- 19. Создание и форматирование диаграмм.
- 20. Формулы.
- 21. Функции.
- 22. Относительные ссылки в расчетах.
- 23. Абсолютные ссылки в расчетах
- 24. Обмен данными между приложениями.
- 25. Создание многостраничного документа.
- 26. Подготовка документа к печати.

## **Access – системы управления базами данных**

27. Создание и заполнение базы данных.

- 28. Режим «Конструктора». Установка связей.
- 29. Режим «Таблицы».
- 30. Создание форм, запросов, отчетов.
- 31. Импорт, экспорт и присоединение данных.
- 32. Поиск информации в базе данных.
- 33. Фильтрация.
- 34. Подготовка документа к печати. **PowerPoint – программы**
- 35. Программа PowerPoint. Режим структуры (составление конспекта).
- 36. Программа PowerPoint. Сортировщик слайдов (составление конспекта).
- 37. Программа PowerPoint. Изменение макета слайда (составление конспекта).
- 38. Программа PowerPoint. Применение темы (составление конспекта).
- 39. Программа PowerPoint. Добавление заливки и текстуры к фону слайда (составление конспекта).
- 40. Программа PowerPoint. Публикация презентации (описание хода работы).
- 41. Программа PowerPoint. Разработка и демонстрация слайд-шоу (описание хода работы).
- 42. Программа PowerPoint. Адаптация презентации к различным аудиториям (создание
	- презентации).

### **Производственная практика.**

#### **Виды работ:**

1. Создание, открытие, сохранение и редактирование документов средствами программы MS Word.

- 2. Создание и форматирование таблиц. Расчѐтные операции в таблицах.
- 3. Построение диаграмм.
- 4. Создание, редактирование и настройка графических объектов.
- 5. Добавление в документ гиперссылок, сносок.
- 6. Добавление в документ указателей, колонтитулов, оглавления.
- 7. Создание, редактирование и настройка графических объектов.
- 8. Сканирование текстовых документов. Распознавание и обработка текста.
- 9. Подготовка документа к печати. Двусторонняя печать, печать в экономичном режиме.

10. Создание, открытие, ввод данных и сохранение файлов средствами программы MS Excel. Автозаполнение.

11. Оформление таблиц. Создание и форматирование графиков и диаграмм по данным таблиц.

12. Относительные и абсолютные ссылки в расчетах.

13. Создание многостраничного документа. Создание табличной базы данных сотрудников. Сортировка данных.

14. Закрепление областей, фильтрация списков.

15. Формирование бланков отчетной документации в табличных формах предприятия.

16. Расчет начисления заработной платы сотрудникам предприятия. Создание электронного табеля.

17. Подготовка документа к печати. Печать выделенного диапазона, многостраничного документа, печать в экономичном режиме.

18. Создание и заполнение пустой базы данных. Редактирование базы данных.

19. Установка связей в базе данных.

20. Создание и редактирование форм, запросов, отчетов.

21. Поиск информации в базе данных. Фильтрация. Подготовка документа к печати.

22. Создание презентации.

- 23. Редактирование презентации.
- 24. Оформление презентации.